## How To Change Administrator Password In Windows 7 >>>CLICK HERE<<<

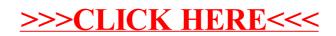